# APS105: Lecture 15

Wael Aboelsaadat

wael@cs.toronto.edu http://ccnet3.utoronto.ca/20079/aps105h1f/

Acknowledgement: These slides are a modified version of the text book slides as supplied by Addison Wesley

Download the code shown in lecture from course website: Handouts  $\rightarrow$  Lectures Source Code - Wael

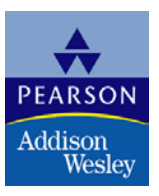

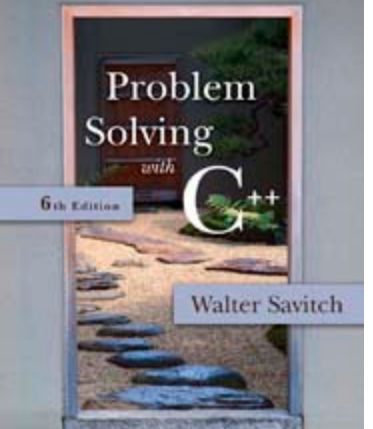

Copyright © 2007 Pearson Education, Inc. Publishing as Pearson Addison-Wesley

#### Few words about last lecture

- What are static variables?
- What is the difference between a library and a standalone program?
- Behavior of in stream
- Revisiting namespaces

#### Static variables

- First, let's talk about variable life time

#### Static variables

If used in a function, a static variable is a variable whose value is not lost between function calls (it is not deleted from memory!)

- If used in a class, a static variable is a variable whose value is not lost once the object is created and remains until it is deleted from memory
	- How to access it if inside a class? using :: notation

e.g. cout << classname::variablename;

# What's a library?

- A set of functions defined in 1 or more files without a main function…
	- You can't run it from command line.. It is not a program.. It is a library...!
	- It is a binary file that can only be used through programs
		- On Unix, they have extension .a or .so
		- On Windows, they have extension .dll or .lib

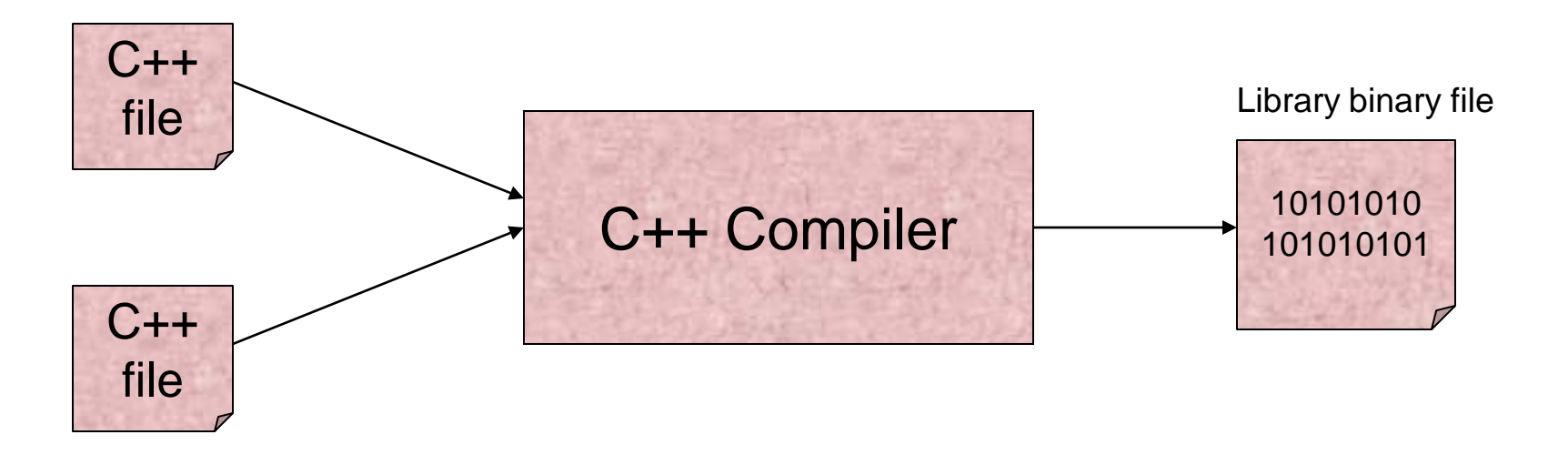

#### How to use a library from your program?

- If it is a static library, the compiler adds it to the output binary corresponding to your program
	- That's why the file size is bigger....
- If it is a dynamic library, a reference is put to the library but it is not copied to your executable

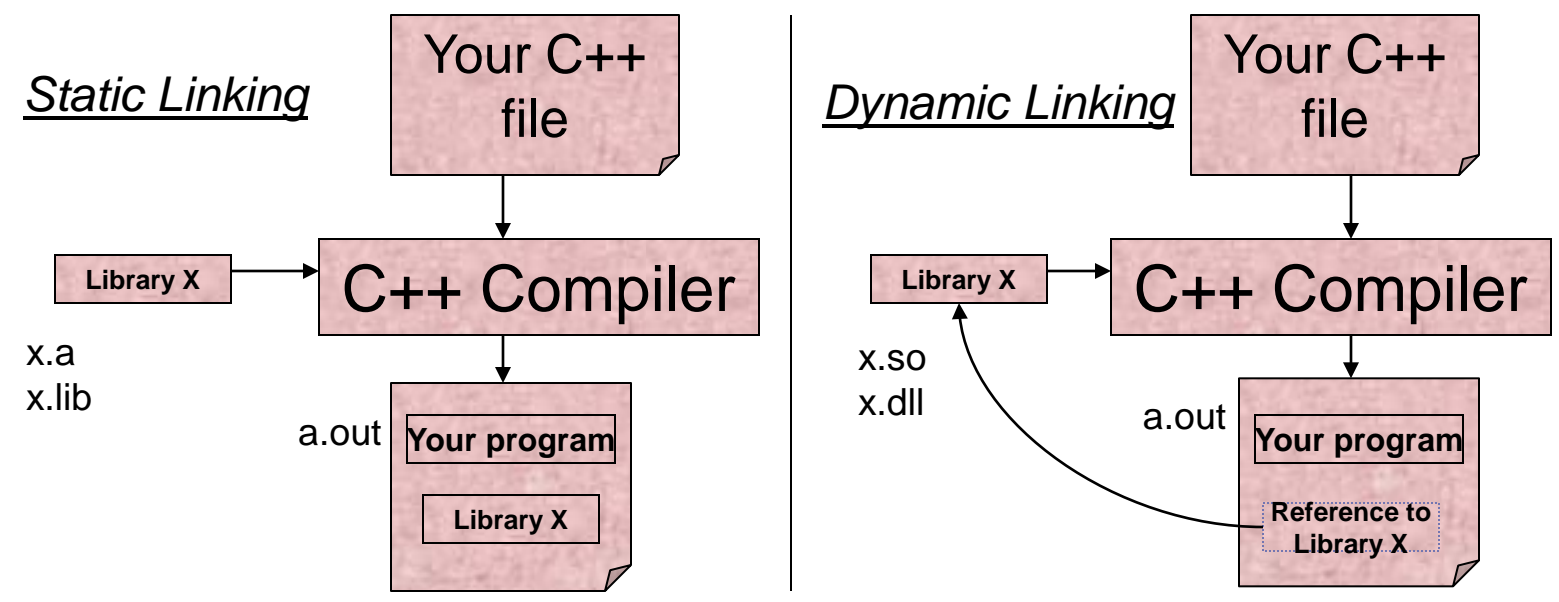

Copyright © 2007 Pearson Education, Inc. Publishing as Pearson Addison-Wesley **Slide 6-6** 

#### Behaviour of ifstream & ofstream

- Same as cin and cout

#### **Namespaces**

- A label for 1 or more variables…
- Why?
- How to reference a variable inside a name space?

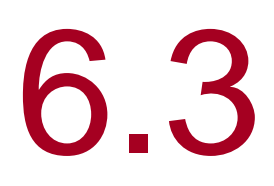

#### Character I/O

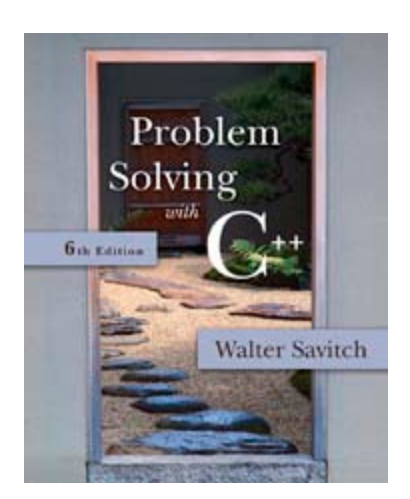

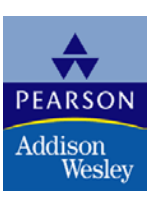

Copyright © 2007 Pearson Education, Inc. Publishing as Pearson Addison-Wesley

#### First: Pass by reference vs. pass by value

- We have seen pass by value until now.
- **Number 19 Muster Starts Number** 2 Muster 2

# Character I/O

- **All data is input and output as characters** 
	- Output of the number 10 is two characters '1' and '0'
	- **Input of the number 10 is also done as '1' and '0'**
	- Interpretation of 10 as the number 10 or as characters depends on the program
	- **Conversion between characters and numbers is** usually automatic

### Low Level Character I/O

- Low level C++ functions for character I/O
	- **Perform character input and output**
	- Do not perform automatic conversions
	- **Allow you to do input and output in anyway you** can devise

### Member Function get

- **Function get** 
	- **Member function of every input stream**
	- **Reads one character from an input stream**
	- Stores the character read in a variable of type char, the single argument the function takes
	- Does not use the extraction operator (>>) which performs some automatic work
	- **Does not skip blanks**

# Using get

**These lines use get to read a character and store** it in the variable next\_symbol

> char next\_symbol; cin.get(next\_symbol);

- **Any character will be read with these statements** 
	- **Blank spaces too!**
	- **-** '\n' too! (The newline character)

# get Syntax

- **n** input\_stream.get(char\_variable);
- Examples: char next\_symbol; cin.get(next\_symbol);

ifstream in\_stream; in\_stream.open("infile.dat"); in\_stream.get(next\_symbol);

#### More About get

Given this code: char c1, c2, c3; cin.get(c1); cin.get(c2); cin.get(c3); and this input: AB CD  $c1 = 'A'$  c2 = 'B' c3 = '\n' cin  $\ge$  c1  $\ge$  c2  $\ge$  c3; would place 'C' in c3 (the ">>" operator skips the newline character)

# The End of The Line

■ To read and echo a line of input **Look for '\n' at the end of the input line:** cout<<"Enter a line of input and I will "  $<<$  "echo it.\n"; char symbol; do { cin.get(symbol); cout << symbol;  $\}$  while (symbol != '\n'); ■ All characters, including '\n' will be output

#### '\n ' vs "\n "

#### '\n'

- A value of type char
- Can be stored in a variable of type char ■ "\n"
	- A string containing only one character
	- Cannot be stored in a variable of type char

I In a cout-statement they produce the same result

### Member Function put

- **Function put** 
	- **Member function of every output stream**
	- Requires one argument of type char
	- **Places its argument of type char in the output** stream
	- **Does not do allow you to do more than** previous output with the insertion operator and cout

### put Syntax

- Output\_stream.put(Char\_expression);
- 

■ Examples: cout.put(next\_symbol); cout.put('a');

> ofstream out\_stream; out\_stream.open("outfile.dat"); out\_stream.put('Z');

#### Member Function putback

- **The putback member function places a character** in the input stream
	- putback is a member function of every input stream
	- Useful when input continues until a specific character is read, but you do not want to process the character
	- **Places its argument of type char in the input stream**
	- **Character placed in the stream does not have to** be a character read from the stream

#### putback Example

**The following code reads up to the first blank in** the input stream fin, and writes the characters to the file connected to the output stream fout

```
 fin.get(next);
while (next != ')
{
       fout.put(next);
       fin.get(next);
}
fin.putback(next);
```
**The blank space read to end the loop is put back into** the input stream

# Program Example Checking Input

- **Incorrect input can produce worthless output**
- **Use input functions that allow the user to** re-enter input until it is correct, such as
	- **Echoing the input and asking the user if it is** correct
	- **If the input is not correct, allow the user to** enter the data again

# Checking Input:

# get\_int

- The get\_int function seen in Display 6.7 obtains an integer value from the user
	- **get** int prompts the user, reads the input, and displays the input
	- After displaying the input, get\_int asks the user to confirm the number and reads the user's response using a variable of type character
	- **The process is repeated until the user indicates with** a 'Y' or 'y' that the number entered is correct

# <span id="page-24-0"></span>Checking Input:

#### new\_line

- The new\_line function seen in Display 6.7 is called by the get\_int function
	- new line reads all the characters remaining in the input line but does nothing with them, essentially discarding them
	- new line is used to discard what follows the first character of the the user's response to get\_line's "Is that correct? (yes/no)"
		- **The newline character is** discarded as well **[Display 6.7 \(1\)](#page-60-0)**

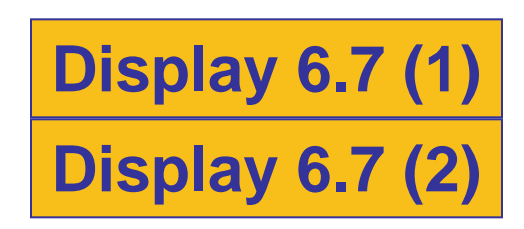

#### Mixing cin >> and cin.get

- Be sure to deal with the '\n' that ends each input line if using cin >> and cin.get
	- $\blacksquare$  "cin >>" reads up to the '\n'
	- **The '\n' remains in the input stream**
	- **Using cin.get next will read the '\n'**
	- The new\_line function from Display 6.7 can be used to clear the '\n'

# '\n' Example

 The Code: cout << "Enter a number:\n"; int number; cin >> number; cout << "Now enter a letter:\n"; char symbol; cin.get(symbol);

The Dialogue: Enter a number: 21 Now enter a letter: A

The Result:  $number = 21$  $symbol$  =  $'\n|$ 

### Detecting the End of a File

- **Member function eof detects the end of a file** 
	- **Member function of every input-file stream**
	- eof stands for end of file
	- eof returns a boolean value
		- **True when the end of the file has been reached**
		- **False when there is more data to read**
	- **Normally used to determine when we are NOT** at the end of the file
		- **Example:** if (! in\_stream.eof())

# Using eof

 This loop reads each character, and writes it to the screen

```
 in_stream.get(next);
while (! in_stream.eof( ) )
{
       cout << next;
       in_stream.get(next);
}
```
■ (! In\_stream.eof()) becomes false when the program reads past the last character in the file

# The End Of File Character

- End of a file is indicated by a special character
- in\_stream.eof() is still true after the last character of data is read
- in\_stream.eof() becomes false when the special end of file character is read

# How To Test End of File

- **No.** We have seen two methods
	- while ( in\_stream >> next)
	- while ( ! in\_stream.eof( ) )
- Which should be used?
	- **In general, use eof when input is treated as** text and using a member function get to read input
	- **If a** In general, use the extraction operator method when processing numeric data

# <span id="page-31-0"></span>Program Example: Editing a Text File

- The program of Display 6.8…
	- **Reads every character of file cad.dat and copies it to** file cplusad.dat except that every 'C' is changed to "C++" in cplusad.dat
	- **Preserves line breaks in cad.dat** 
		- **get is used for input as the extraction operator would skip** line breaks
		- **get is used to preserve spaces as well**
	- **Uses eof to test for end of file**

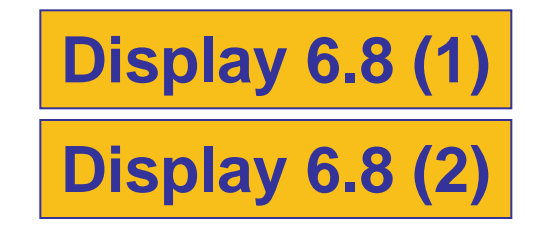

### <span id="page-32-0"></span>Character Functions

- Several predefined functions exist to facilitate working with characters
- **The cctype library is required** 
	- #include <cctype> using namespace std;

# The toupper Function

- **toupper returns the argument's upper case** character
	- toupper('a') returns 'A'
	- toupper('A') return 'A'

#### toupper Returns An int

- Characters are actually stored as an integer assigned to the character
- **tioupper and tolower actually return the integer** representing the character
	- cout << toupper('a'); //prints the integer for 'A'
	- char  $c = \text{topper('a'); //places the integer for 'A' in c}$ cout << c; //prints 'A'
	- cout << static\_cast<char>(toupper('a')); //works too

#### <span id="page-35-0"></span>The isspace Function

**EXTERGHEEVIOR IS SET ASSESS** is supposenting is subsequently in its subsequently is subsequently in the set of  $\overline{a}$ 

- **Number 15 Spaces, tabs, and newlines**
- **Example 13 isspace**(' ') returns true
- **Example:** if (isspace(next))

cout  $<<$  '-'; else

cout << next;

- **Prints a '-' if next contains a space, tab, or** newline character
- See more character functions in

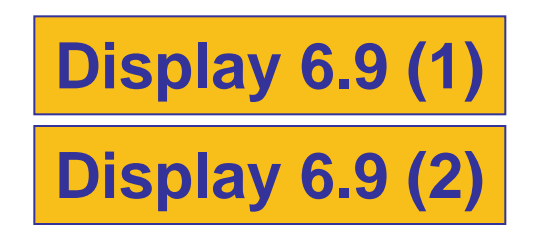

Copyright © 2007 Pearson Education, Inc. Publishing as Pearson Addison-Wesley **Slide 6-36** 

# <span id="page-36-0"></span>Section 6.3 Conclusion

- Can you
	- Write code that will read a line of text and echo the line with all the uppercase letters deleted?
	- **Describe two methods to detect the end of an** input file:
	- **Describe whitespace?**

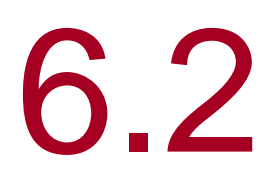

# Tools for Streams I/O

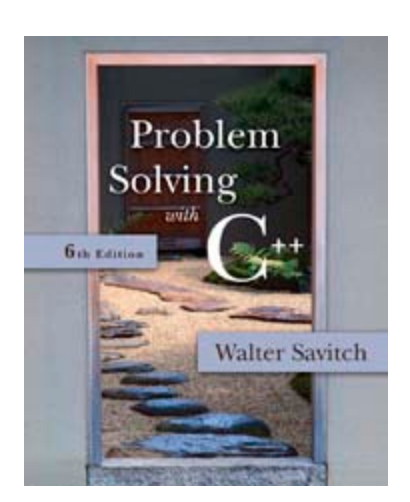

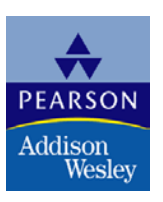

Copyright © 2007 Pearson Education, Inc. Publishing as Pearson Addison-Wesley

# Tools for Stream I/O

- To control the format of the program's output
	- We use commands that determine such details as:
		- **The spaces between items**
		- **The number of digits after a decimal point**
		- **The numeric style: scientific notation for fixed point**
		- **Showing digits after a decimal point even if they are** zeroes
		- **Showing plus signs in front of positive numbers**
		- **Left or right justifying numbers in a given space**

### Formatting Output to Files

- **Format output to the screen with:** cout.setf(ios::fixed); cout.setf(ios::showpoint); cout.precision(2);
- **Format output to a file using the out-file stream** named out stream with:

out\_stream.setf(ios::fixed); out\_stream.setf(ios::showpoint); out\_stream.precision(2);

#### out\_stream.precision(2);

**PEDITE:** precision is a member function of output streams

- After out\_stream.precision(2); Output of numbers with decimal points…
	- will show a total of 2 significant digits 23. 2.2e7 2.2 6.9e-1 0.00069 OR
	- will show 2 digits after the decimal point 23.56 2.26e7 2.21 0.69 0.69e-4
- **Calls to precision apply only to the stream** named in the call

# setf(ios::fixed);

- **setf is a member function of output streams** 
	- **setf is an abbreviation for set flags** 
		- A flag is an instruction to do one of two options
		- ios::fixed is a flag
	- **After out\_stream.setf(ios::fixed);** All further output of floating point numbers…
		- Will be written in fixed-point notation, the way we normally expect to see numbers
- **Calls to setf apply only to the stream named in** the call

# <span id="page-42-0"></span>setf(ios::showpoint);

After out\_stream.setf(ios::showpoint);

Output of floating point numbers…

 Will show the decimal point even if all digits after the decimal point are zeroes

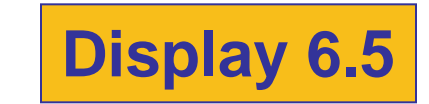

# <span id="page-43-0"></span>Creating Space in Output

- **The width function specifies the number of** spaces for the next item
	- **Applies only to the next item of output**
- **Example: To print the digit 7 in four spaces use** out\_stream.width(4); out stream  $<< 7 <<$  endl;
	- **Three of the spaces will be blank**

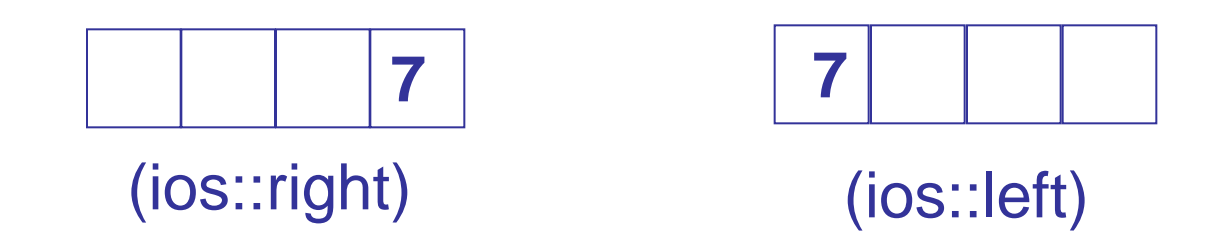

# Not Enough Width?

- What if the argument for width is too small?
	- Such as specifying

cout.width(3);

when the value to print is 3456.45

- **The entire item is always output** 
	- If too few spaces are specified, as many more spaces as needed are used

# Unsetting Flags

- **Any flag that is set, may be unset**
- **Use the unsetf function** 
	- **Example:**

cout.unsetf(ios::showpos);

causes the program to stop printing plus signs on positive numbers

### **Manipulators**

- A manipulator is a function called in a nontraditional way
	- **Manipulators in turn call member functions**
	- **Nanipulators may or may not have arguments**
	- **Used after the insertion operator (** $\lt\lt$ **) as if the** manipulator function call is an output item

#### The setw Manipulator

- **setw does the same task as the member** function width
	- setw calls the width function to set spaces for output
- **Example:** cout  $<<$  "Start"  $<<$  setw $(4) << 10$  $<<$  setw(4)  $<<$  setw(6)  $<<$  30;

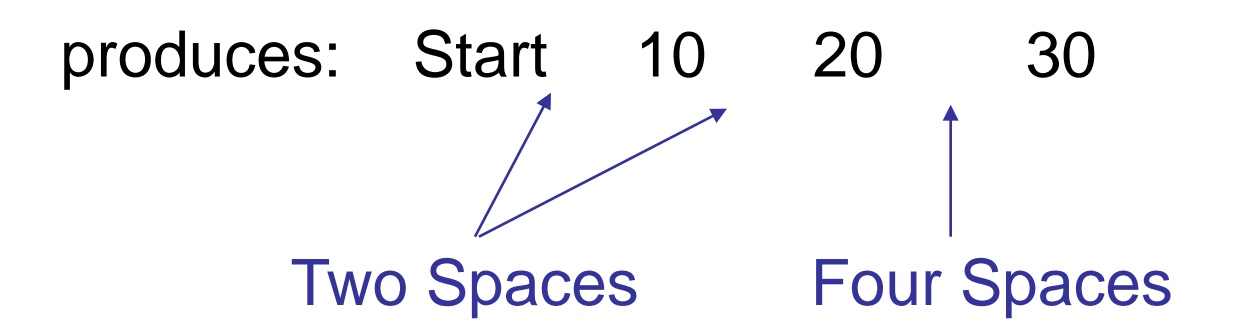

#### The setprecision Manipulator

- **EXTE Setprecision does the same task as the member** function precision
- Example: cout.setf(ios::fixed); cout.setf(ios::showpoint); cout << "\$" << setprecision(2)  $<< 10.3 < \epsilon$  endl  $<<$  "\$"  $<<$  20.5  $<<$  endl;

produces: \$10.30 \$20.50

**Example 2 setprecision setting stays in effect until changed** 

### Manipulator Definitions

- **The manipulators setw and setprecision are** defined in the iomanip library
	- To use these manipulators, add these lines

#include <iomanip> using namespace std;

### Stream Names as Arguments

- Streams can be arguments to a function **The function's formal parameter for the stream** must be call-by-reference
- Example: void make\_neat(ifstream& messy file,

ofstream&

neat\_file);

# The End of The File

- **Input files used by a program may vary in length** 
	- **Programs may not be able to assume the number** of items in the file
- A way to know the end of the file is reached:
	- The boolean expression (in\_stream >> next)
		- Reads a value from in stream and stores it in next
		- **True if a value can be read and stored in next**
		- False if there is not a value to be read (the end of the file)

# End of File Example

■ To calculate the average of the numbers in a file

```
double next, sum = 0;
int count = 0;
while(in_stream >> next)
{
     sum = sum + next;count++;
}
```
#### double average = sum / count;

# Stream Arguments and Namespaces

- **Using directives have been local to function** definitions in the examples so far
- **Number 1** When parameter type names are in a namespace
	- **A** using directive must be outside the function so C++ will understand the parameter type names such as ifstream
- $\blacksquare$  Easy solution is to place the using directive at the beginning of the file
	- **Nany experts do not approve as this does not allow** using multiple namespaces with names in common

# <span id="page-54-0"></span>Program Example

- The program in Display 6.6…
	- Takes input from rawdata.dat
	- **N** Writes output to the screen and to neat.dat
		- **Formatting instructions are used to create a neater layout**
		- Numbers are written one per line in a field width of 12
		- **Each number is written with 5 digits after the decimal point**
		- **Each number is written with a plus or minus sign**
	- Uses function make\_neat that has formal parameters for the input-file stream and output-file stream

**[Display 6.6 \(1\)](#page-57-0) [Display 6.6 \(2\)](#page-58-0) [Display 6.6 \(3\)](#page-59-0)**

# <span id="page-55-0"></span>Section 6.2 Conclusion

■ Can you

■ Show the output produced when the following line is executed?

$$
cut << \text{ "*" << setw(3) << 12345 << \text{ "*" end};
$$

Describe the effect of each of these flags? Ios::fixed ios::scientific ios::showpoint ios::right ios::right ios::showpos

#### <span id="page-56-0"></span>**Formatting Flags for setf**

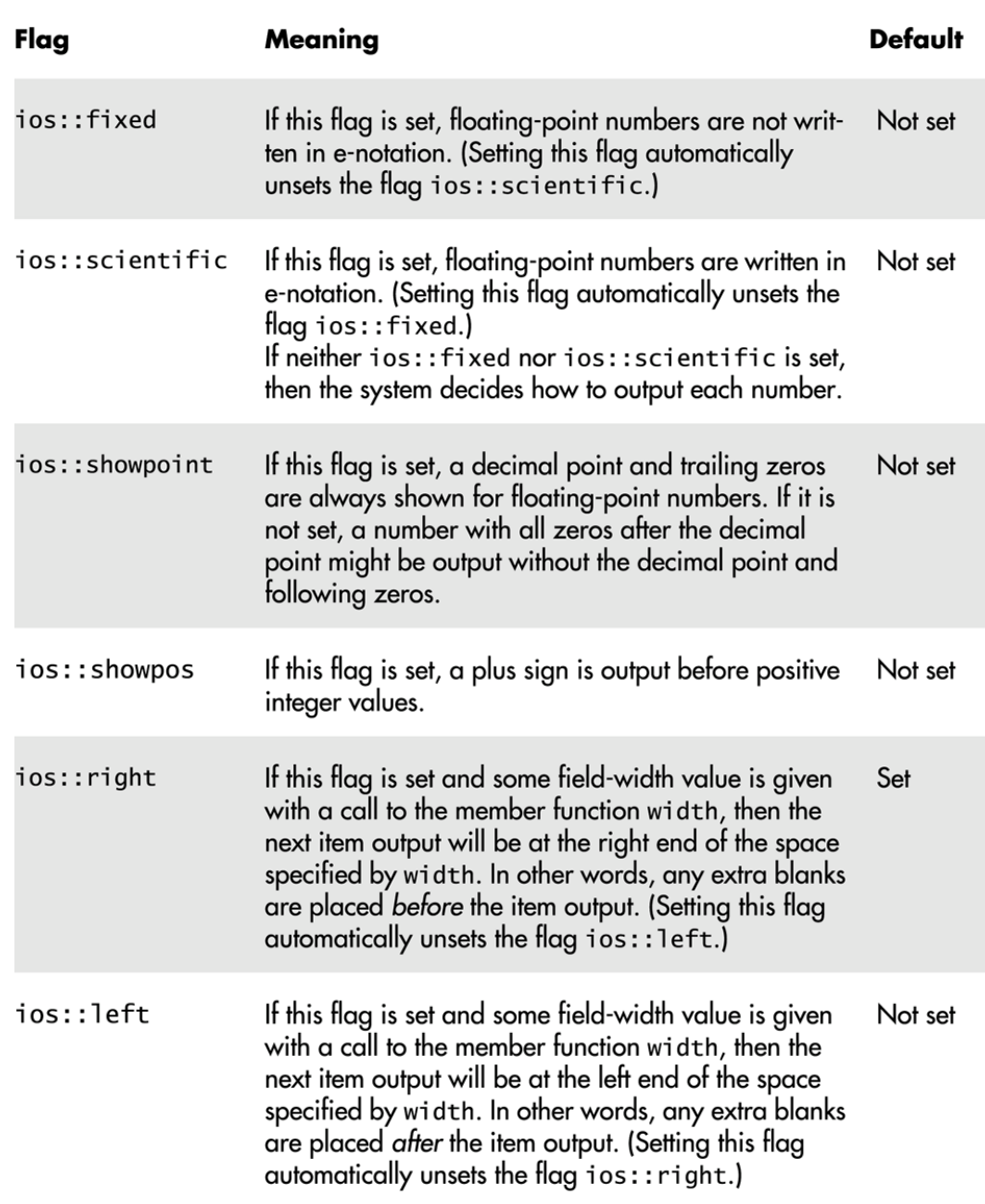

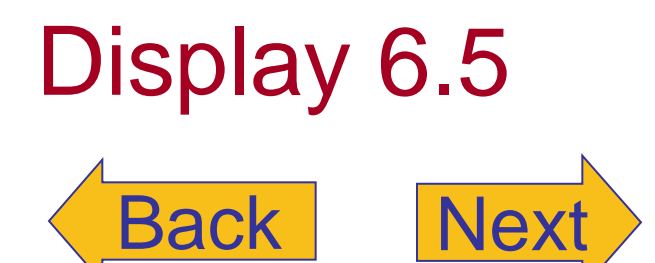

#### <span id="page-57-0"></span>Formatting Output (part 1 of 3)

//Illustrates output formatting instructions. //Reads all the numbers in the file rawdata.dat and writes the numbers //to the screen and to the file neat.dat in a neatly formatted way. #include <iostream> Needed for setw #include <fstream> #include <cstdlib> Stream parameters must #include <iomanip> be call-by-reference. using namespace std; void make neat(ifstream& messy file, ofstream& neat file, int number\_after\_decimalpoint, int field\_width); //Precondition: The streams messy\_file and neat\_file have been connected //to files using the function open. //Postcondition: The numbers in the file connected to messy file have been //written to the screen and to the file connected to the stream neat file. //The numbers are written one per line, in fixed-point notation (that is, not in //e-notation), with number\_after\_decimalpoint digits after the decimal point; //each number is preceded by a plus or minus sign and each number is in a field of //width field\_width. (This function does not close the file.) *int* main()  $\{$ ifstream fin; ofstream fout; fin.open("rawdata.dat");  $if$  (fin.fail()) € cout  $\lt\lt$  "Input file opening failed.\n";  $exit(1);$ }

```
fout.open("neat.dat");
if (four.fail() )€
    cout \lt\lt "Output file opening failed.\n";
    exit(1);}
```
# Display 6.6 (1/3)

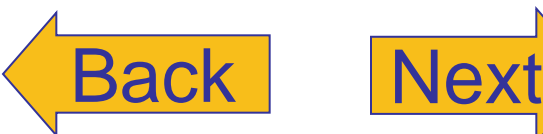

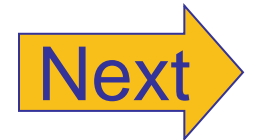

Copyright © 2007 Pearson Education, Inc. Publishing as Pearson Addison-Wesley **Slide 6- 58**

```
Display 6.6 (2/3)
```

```
make neat(fin, fout, 5, 12);
```

```
fin.close();
fout.close();
```

```
cout \lt\lt "End of program. \n";
return 0:
```
ł

//Uses iostream, fstream, and iomanip: void make neat(ifstream& messy file, ofstream& neat file, int number\_after\_decimalpoint, int field\_width)

 $\{$ 

ł

```
neat file.setf(ios::fixed); <a>> Not in e-notation
neat_file.setf(ios::showpoint); <a>
show decimal point
neat file.precision(number after decimalpoint);
cout.setf(ios::fixed);
cout.setf(ios::showpoint);
cout.setf(ios::showpos);
cout.precision(number after decimalpoint);
```

```
double next:
while (messy_file \gg next) Satisfied if there is a substitution of the same state mets of the same state snext number to read
₹
     cout << setw(field width) << next << endl;
     neat_file << setw(field_width) << next << endl;
}
```
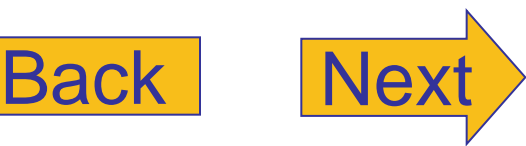

# <span id="page-59-0"></span>Display 6.6 (3/3)

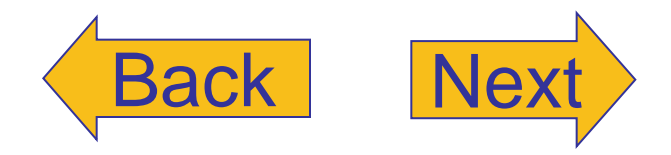

Formatting Output (part 3 of 3)

#### rawdata.dat (Not changed by program.)  $10.37$  $-9.89897$ 2.313  $-8.950$  15.0 7.33333 92.8765  $-1.237568432e2$ neat.dat **Screen Output** (After program is run.)  $+10.37000$  $+10.37000$  $-9.89897$  $-9.89897$  $+2.31300$  $+2.31300$  $-8.95000$  $-8.95000$  $+15.00000$  $+15.00000$  $+7.33333$  $+7.33333$ +92.87650 +92.87650  $-123.75684$  $-123.75684$ End of program.

Copyright © 2007 Pearson Education, Inc. Publishing as Pearson Addison-Wesley **Slide 6-60** 

#### <span id="page-60-0"></span>Checking Input (part 1 of 2)

//Program to demonstrate the functions new line and get input. #include <iostream> using namespace std;

```
void new_line();
//Discards all the input remaining on the current input line.
//Also discards the '\n' at the end of the line.
//This version only works for input from the keyboard.
```

```
void get_int(int& number);
//Postcondition: The variable number has been
//given a value that the user approves of.
```

```
int main()
ſ
    int n;
    get\_int(n);
    cout \lt "Final value read in = "\lt n \lt endl
         << "End of demonstration.\n";
    return 0;
ł
//Uses iostream:
```

```
void new_line()
ſ
    char symbol;
    do
    \{cin.get(symbol);
   } while (symbol != '\n');
}
```
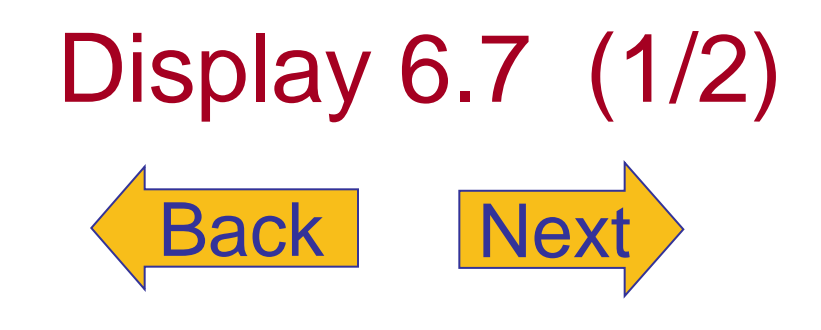

# <span id="page-61-0"></span>Display 6.7 (2/2)

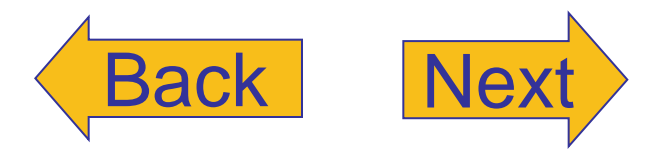

Checking Input (part 2 of 2)

```
//Uses iostream:
void get_int(int& number)
\{char ans;
    do
    \{cout << "Enter input number: ";
        cin \gg number;cout << "You entered " << number
             << " Is that correct? (yes/no): ";
        \sin \gg \text{ans};new\_line();
    } while ((ans != 'Y') & & (ans != 'y'));
ł
```
#### **Sample Dialogue**

```
Enter input number: 57
You entered 57 Is that correct? (yes/no): No
Enter input number: 75
You entered 75 Is that correct? (yes/no): yes
Final value read in = 75End of demonstration.
```
Copyright © 2007 Pearson Education, Inc. Publishing as Pearson Addison-Wesley **Slide 6-62** 

#### <span id="page-62-0"></span>Editing a File of Text (part 1 of 2)

//Program to create a file called cplusad.dat that is identical to the file //cad.dat. except that all occurrences of 'C' are replaced by "C++". //Assumes that the uppercase letter 'C' does not occur in cad.dat except  $\frac{1}{4}$  as the name of the C programming language.

#include <fstream> #include <iostream> #include <cstdlib> using namespace std:

```
void add plus plus(ifstream& in stream, ofstream& out stream);
//Precondition: in stream has been connected to an input file with open.
//out stream has been connected to an output file with open.
//Postcondition: The contents of the file connected to in stream have been
//copied into the file connected to out stream, but with each 'C' replaced
//by "C++". (The files are not closed by this function.)
int main()
\{ifstream fin:
    ofstream fout:
    cout << "Begin editing files.\n";
   fin.open("cad.dat");
    if (fin.fail())
    \{cout \lt\lt "Input file opening failed. \n";
        exit(1);
    ł
    fout.open("cplusad.dat");
    if (four.fail() )\{cout \lt\lt "Output file opening failed. \n";
        exit(1);ł
```

```
add_plus_plus(fin, fout);
```

```
BackNext
Display 6.8 (1/2)
```
#### <span id="page-63-0"></span>Editing a File of Text (part 2 of 2)

```
fin.close();
    fout.close();
    cout \lt\lt "End of editing files.\n";
    return 0;
\mathcal{F}void add_plus_plus(ifstream& in_stream, ofstream& out_stream)
\mathcal{F}char next;
    in_stream.get(next);
    while (! in stream.eof() )\{if (next == 'C')
             out stream << "C++";
         else
```
out stream << next;

```
in_stream.get(next);
```
}

 $\mathcal{F}$ 

```
cad.dat
```
(Not changed by program.)

C is one of the world's most modern programming languages. There is no language as versatile as C, and C is fun to use.

#### cplusad.dat

(After program is run.)

 $C_{++}$  is one of the world's most modern programming languages. There is no language as versatile as C++, and C++ is fun to use.

#### **Screen Output**

Begin editing files. End of editing files.

# Display 6.8 (2/2)

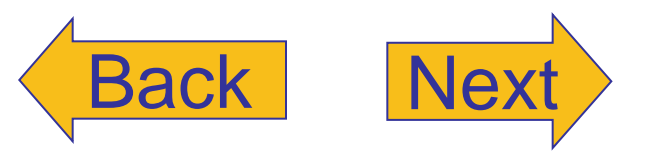

Copyright © 2007 Pearson Education, Inc. Publishing as Pearson Addison-Wesley **Slide 6-64** 

# <span id="page-64-0"></span>Display 6.9  $(1/2)$

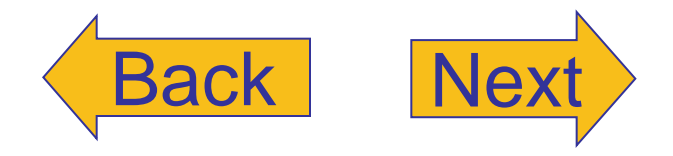

#### Some Predefined Character Functions in cctype (part 1 of 2)

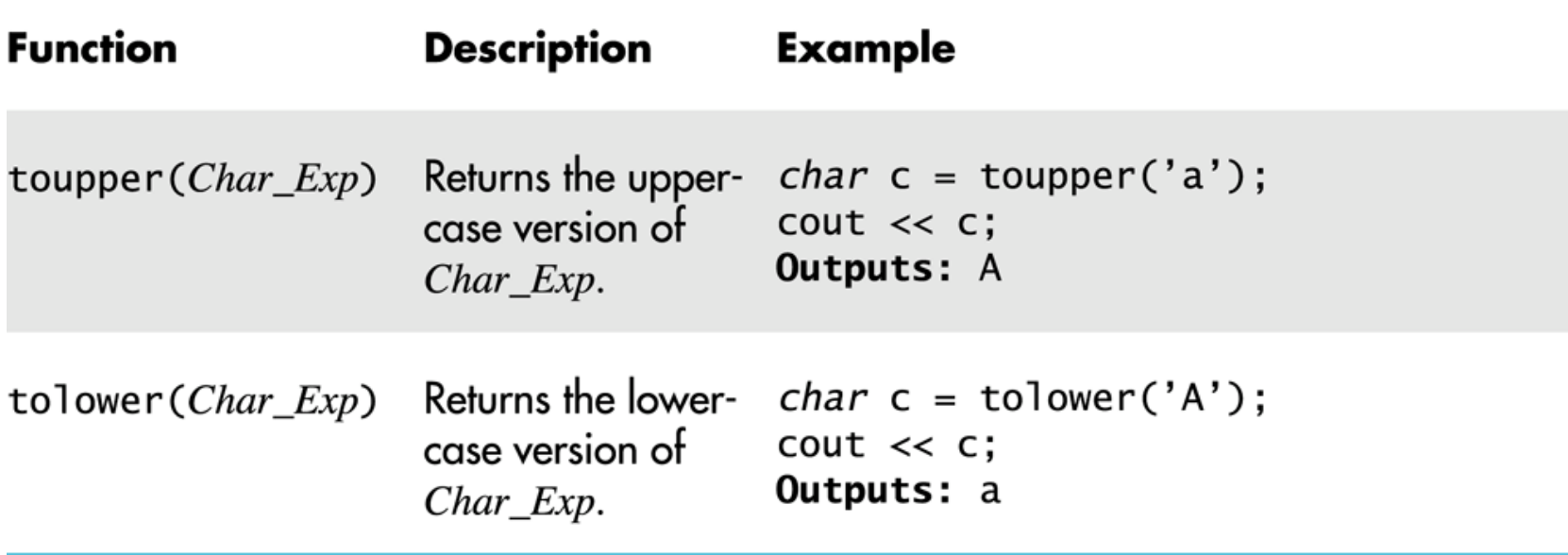

#### <span id="page-65-0"></span>Some Predefined Character Functions in cctype (part 2 of 2)

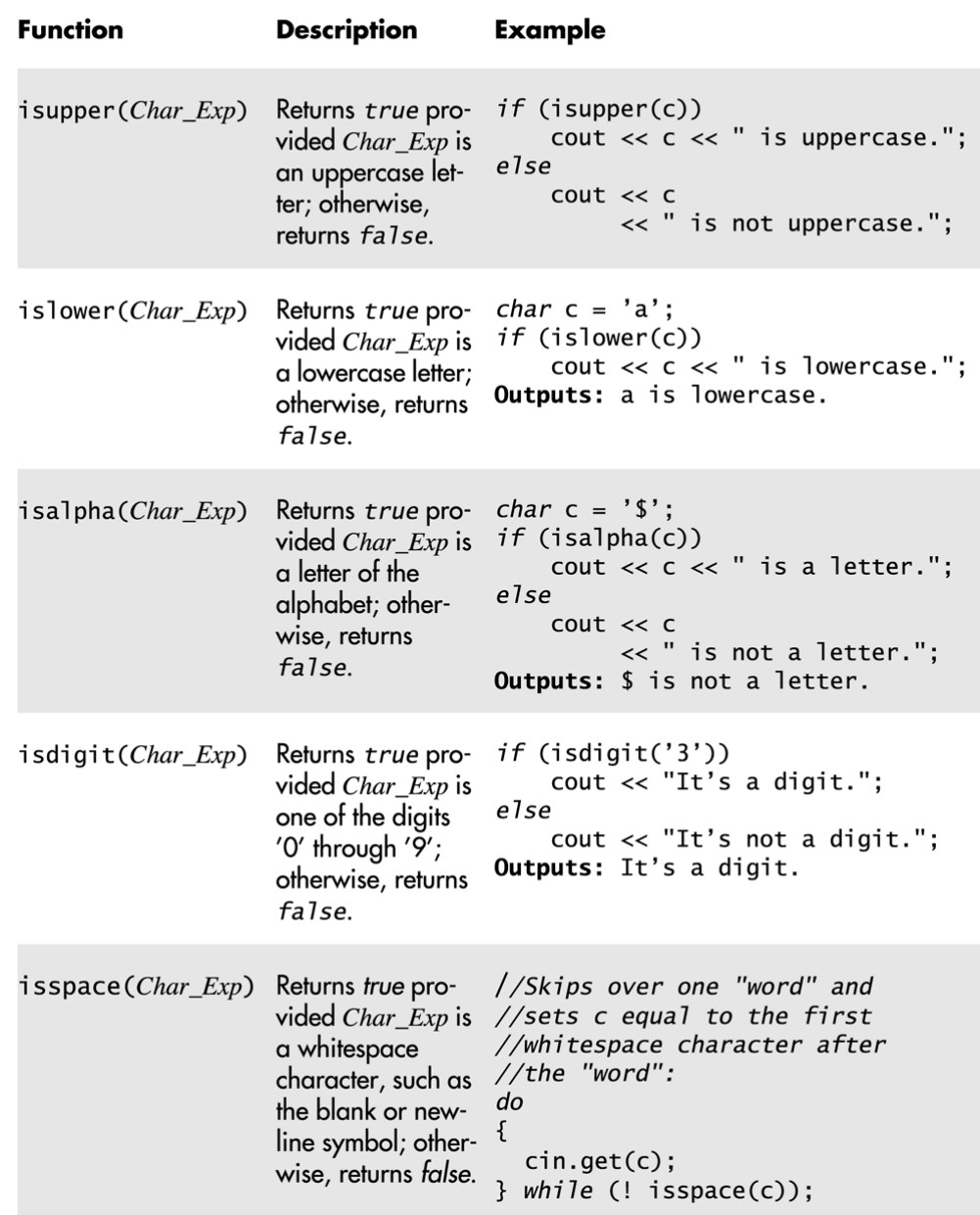

Display 6.9 (2/2)

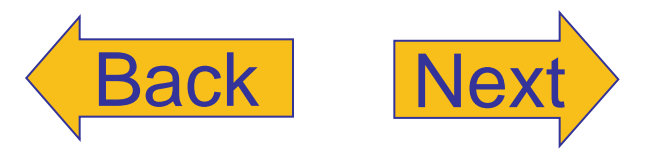